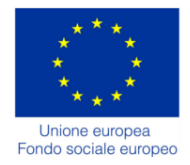

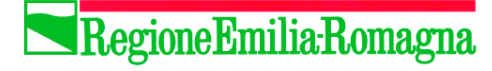

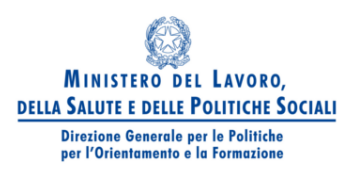

# **Guida alla compilazione del formulario Operazione Scadenza del 21/07/2011 – azioni 2.A e 2.B**

# **Nota introduttiva**

*I percorsi formativi che prevedono in esito il rilascio di un certificato di qualifica professionale o di unità di competenza, devono essere progettati secondo criteri che consentano di porre in evidenza la relazione tra l'intervento formativo e gli standard del SRQ.*

## *Tali criteri di progettazione costituiscono i requisiti minimi che un progetto formativo deve possedere per poter consentire formalizzabilità e certificabilità delle competenze in base al Servizio SRFC.*

*Il formulario di progettazione rappresenta il luogo ove mettere in evidenza le caratteristiche peculiari del percorso formativo e la sua coerenza con le linee programmatiche, le regole e gli standard regionali.* 

*Si riportano di seguito alcune raccomandazioni ai progettisti collocate per comodità nelle parti specifiche rispettivamente del "Formulario web" e del "Formulario Allegato all'Operazione".*

## − **Formulario Operazione Programmazione 2007-2013 Revisione 5 del 13/01/2009**

## **SCHEDA 1 - INFORMAZIONI GENERALI DELL'OPERAZIONE**

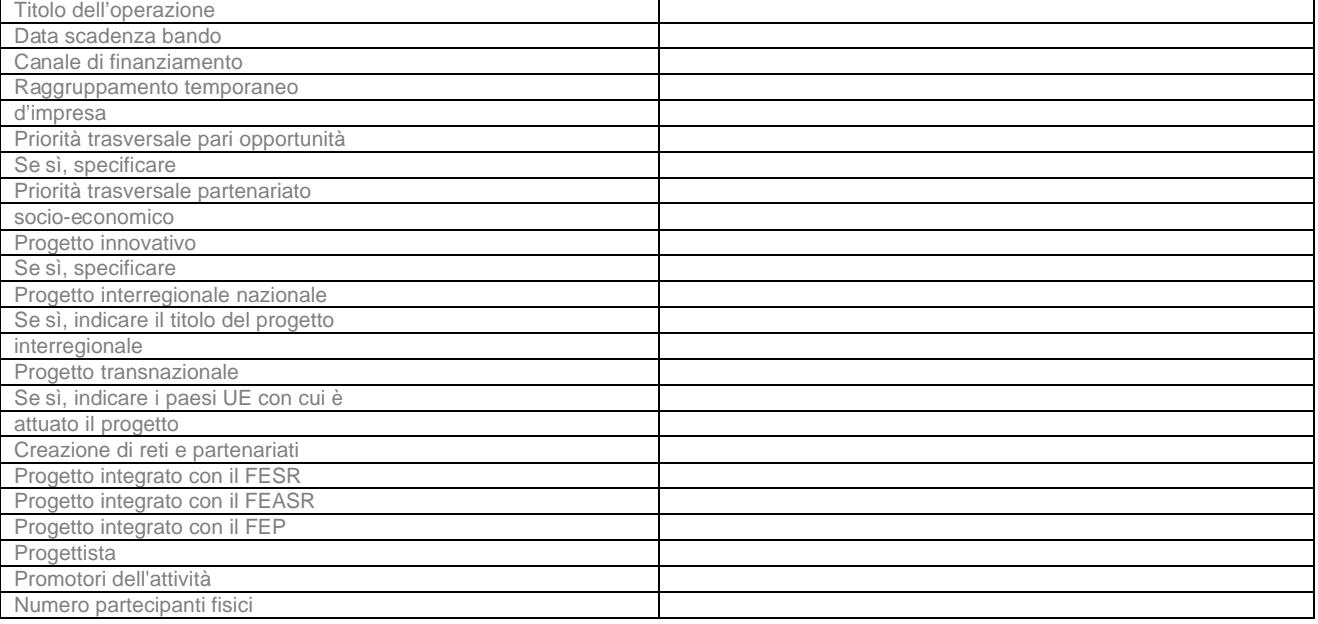

# **SCHEDA 2 - SOGGETTO TITOLARE**

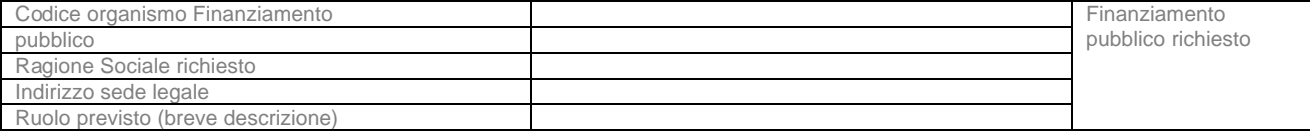

# **SCHEDA 3 - ALTRI SOGGETTI ATTUATORI**

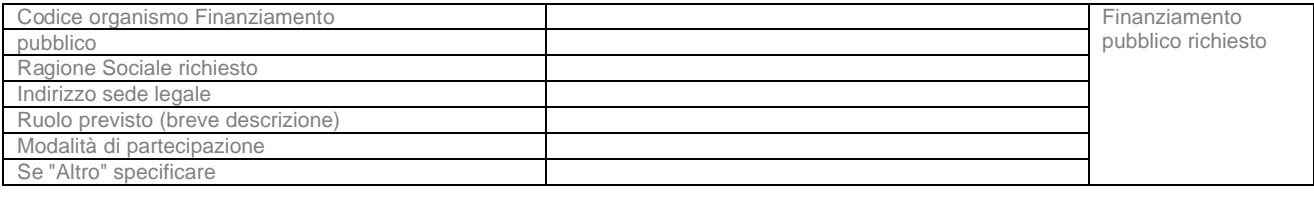

Finanziamento pubblico richiesto - Importo totale

## **SCHEDA 4 - DETTAGLIO DELL'OPERAZIONE 4.1 - DELEGA DI PARTI DI ATTIVITA' A TERZI**

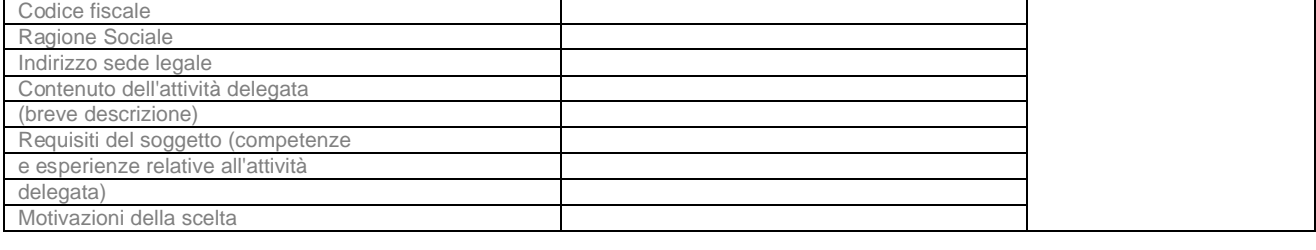

Totale importi attribuiti ai Soggetti delegati

# **SCHEDA 5 - ELENCO DEI PROGETTI PREVISTI / BUDGET**

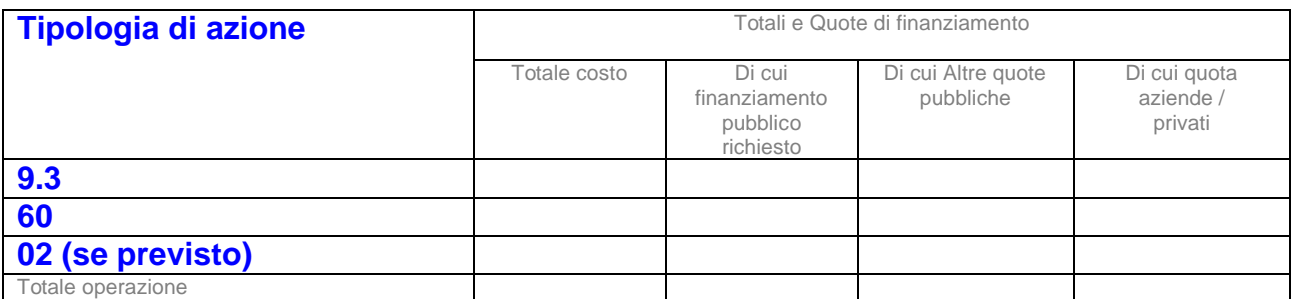

### **Articolazione nelle macro voci di costo**

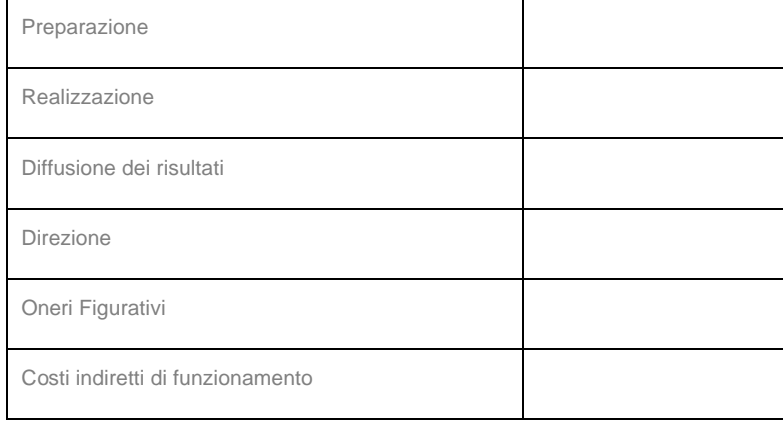

Ulteriori specifiche relative al preventivo

# **SCHEDA 6 - DESCRIZIONE DEI PROGETTI PREVISTI Titolo del progetto**

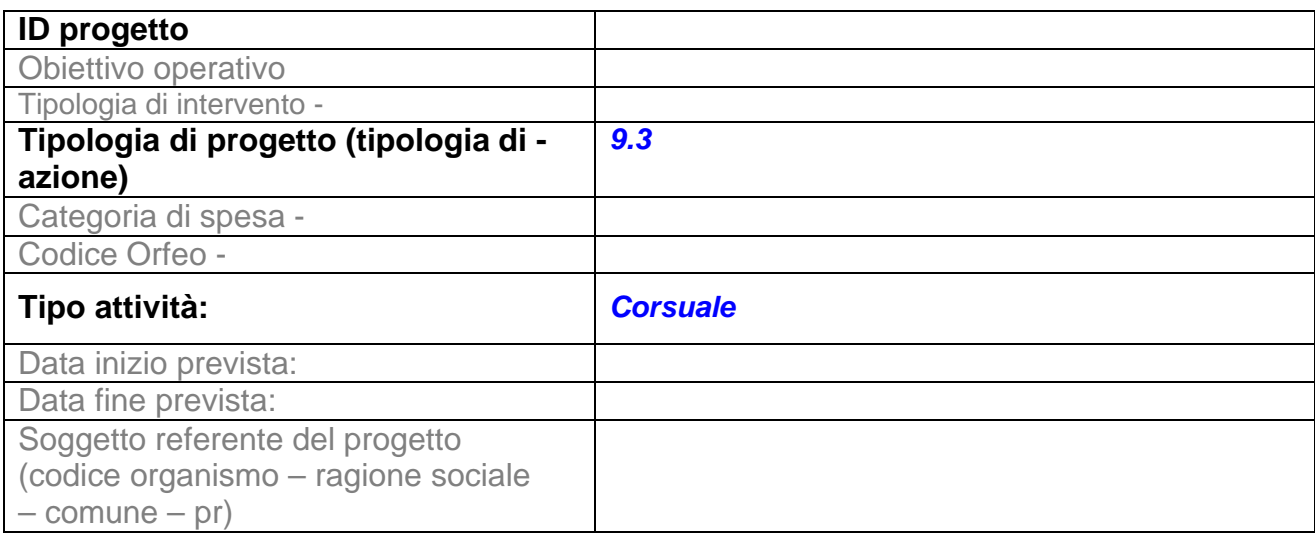

# **6.1 DETTAGLIO PROGETTO CORSUALE**

Il progetto corsuale è volto al rilascio di attestazioni/certificazioni previste dal:Sistema Regionale Qualifiche (SRQ)

## **SCHEDA 6.1.SRQ**

*Il formulario SRQ contiene un collegamento diretto con il repertorio delle Qualifiche gestito dalla Regione Emilia-Romagna. Tale collegamento consente, una volta indicata l'area e la qualifica di riferimento per il progetto, di visualizzare direttamente gli standard utili alla progettazione, ovvero capacità (per unità di competenza) e conoscenze senza doverli digitare manualmente.*

*Per ciascun modulo formativo è necessario indicare a quali capacità e conoscenze fa riferimento. Tale "incrocio" è uno dei requisiti minimi affinché il progetto sia "formalizzabile e certificabile" ai sensi della LR 12/2003.*

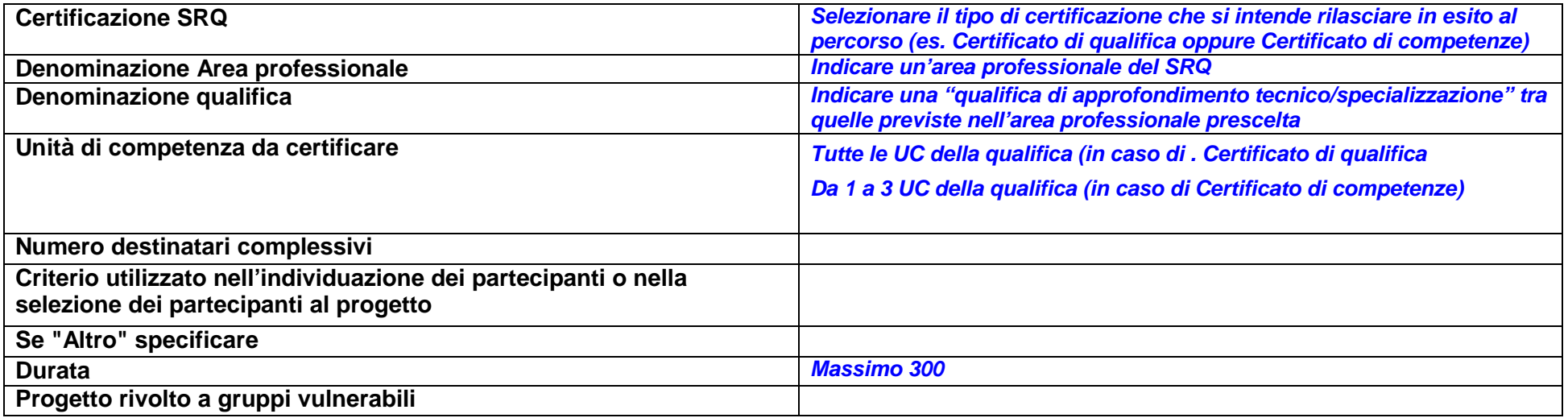

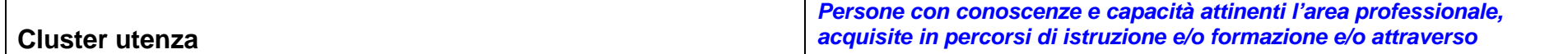

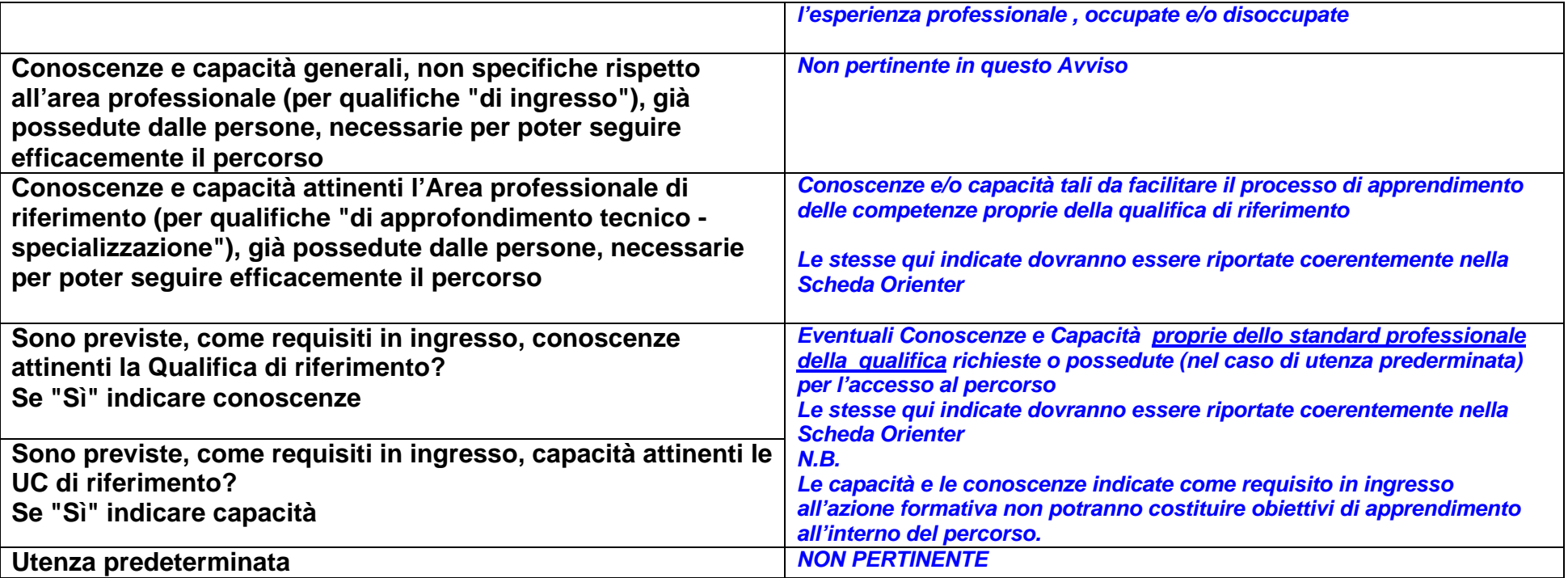

*La progettazione formativa deve rendere esplicite quali Conoscenze e Capacità previste nello standard di riferimento del SRQ vengano sviluppate nelle diverse sezioni in cui si articola il percorso formativo (comprese l'esperienza pratica e lo stage) e/o quali sono invece richieste/possedutein ingresso.*

*La definizione della specifica configurazione di obiettivi formativi, contenuti e metodologie che caratterizzano le sezioni in cui si articola lo specifico progetto formativo attiene alle scelte progettuali. Nello stesso modulo formativo possono essere inserite Capacità afferenti Unità di Competenze diverse e la stessa capacità di una Unità di Competenza può rientrare in più moduli*

*In caso di Certificato di qualifica tutte le capacità e le conoscenze della qualifica prescelta dovranno risultare "coperte" (nell'incrocio con i diversi moduli oppure richieste come requisito in ingresso).*

*In caso di Certificato di competenze: la procedura informatica verifica che tutte le Capacità della/e UC da certificare siano state previste (all'interno dei moduli formativi e/o come pre-requisito in ingresso) Le Conoscenze non sono oggetto di controllo informatico, sarà cura del progettista identificarle in riferimento alle UC e alle Capacità prescelte. Diversamente, ovvero nel caso il Soggetto Attuatore indichi altri attestati in uscita diversi da quelli citati precedentemente, la procedura non effettuerà alcun controllo vincolante sul grado di "copertura" delle Capacità e Conoscenze.*

*Indicare per ciascun modulo formativo il titolo e una breve descrizione dei contenuti che consenta di apprezzarne la coerenza e l'adeguatezza rispetto alle Capacità e Conoscenze da acquisire.*

La procedura informatica consente di visualizzare il totale delle Ore (aula, stage, ecc) dei moduli al fine di verificarne la coerenza con le durate *(obbligatorie) previste dagli standard formativi dell'SRQ.*

## **SCHEDA 6.1.MODULI**

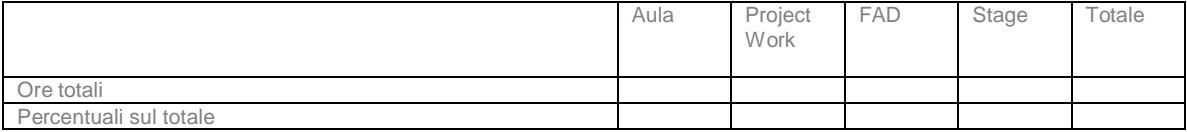

*Per garantire la massima flessibilità e chiarezza nella progettazione dell'azione formativa il formulario consente di indicare, oltre ai moduli direttamente riferiti alle Capacità e Conoscenze della qualifica, moduli aggiuntivi (opzionali) su contenuti specifici non direttamente riconducibili allo standard di qualifica.*

*La procedura informatica consente di visualizzare separatamente il totale delle Ore (aula, stage, ecc) di questi moduli.* 

## **SCHEDA 6.1.EVENTUALI MODULI AGGIUNTIVI NON RIFERITI AL SISTEMA REGIONALE DELLE QUALIFICHE**

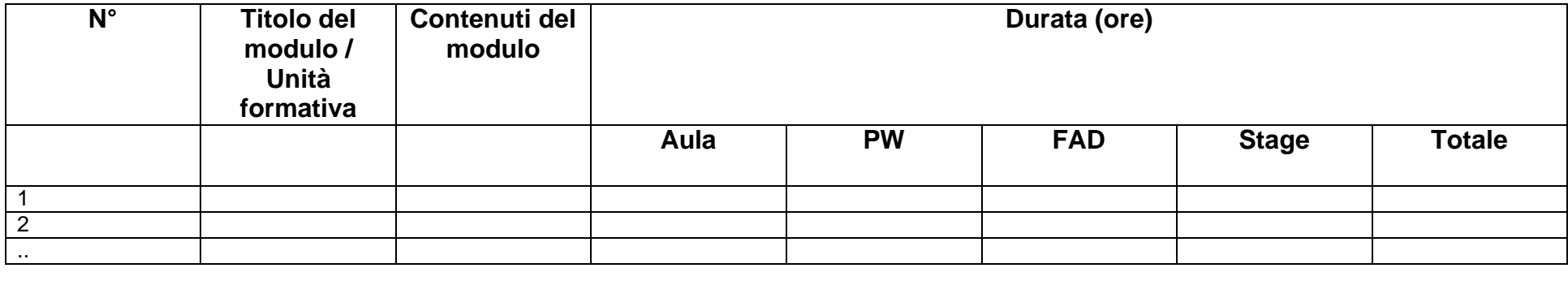

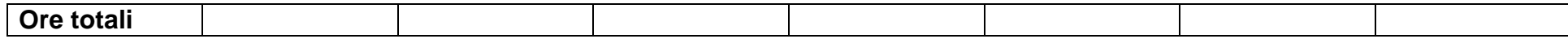

# **SCHEDA 6 - DESCRIZIONE DEI PROGETTI PREVISTI**

## **Titolo del progetto**

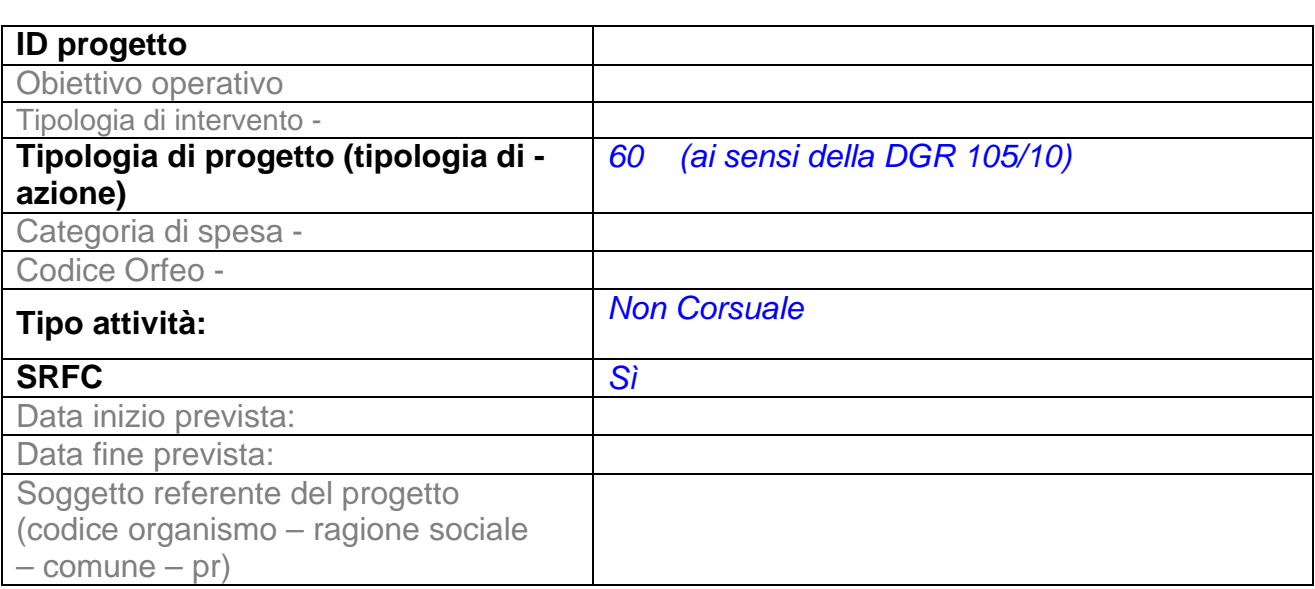

# **SCHEDA 6.2 DETTAGLIO PROGETTO NON CORSUALE SCHEDA 6.2.a FASI DI REALIZZAZIONE**

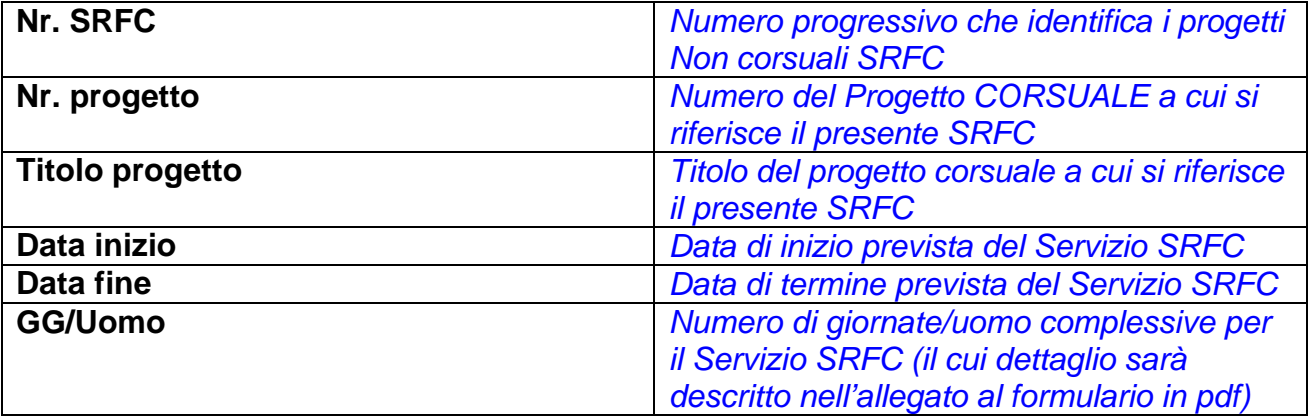

# **SCHEDA 6 - DESCRIZIONE DEI PROGETTI PREVISTI solo per le operazioni dell'azione 2.B**

#### Titolo del progetto

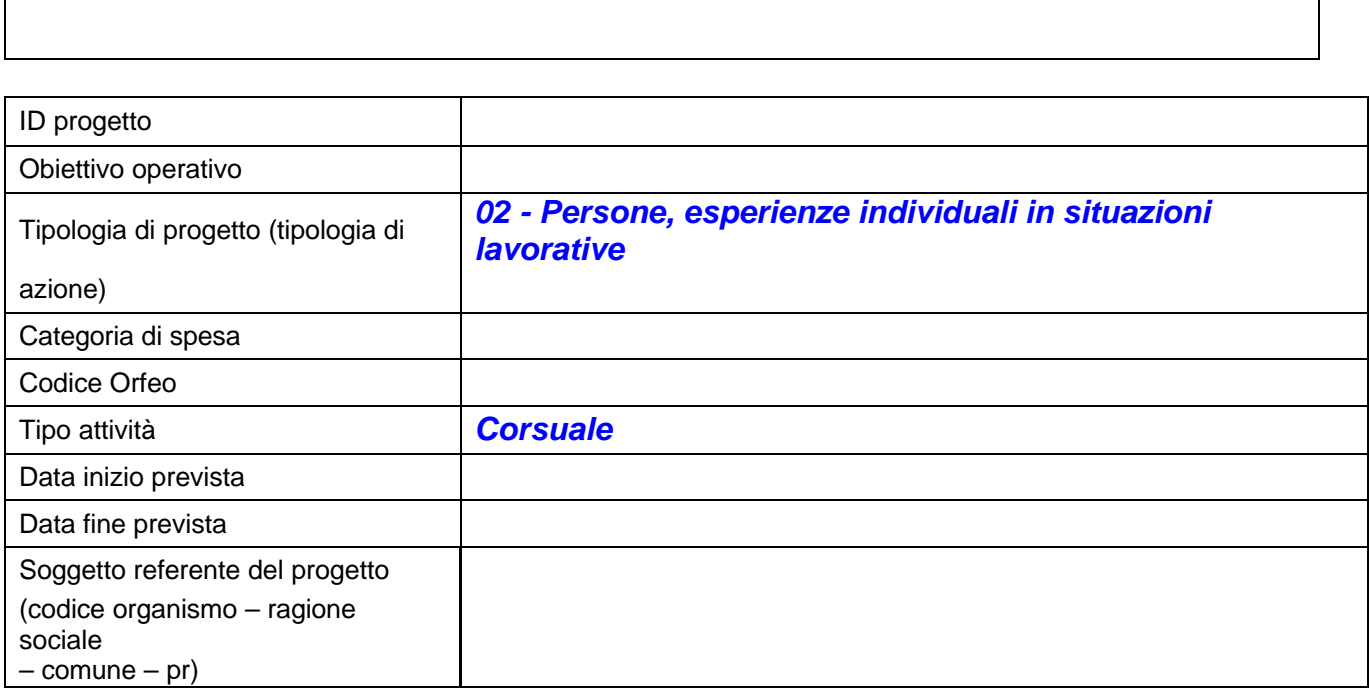

٦

# **6.1 DETTAGLIO PROGETTO CORSUALE**

Il progetto corsuale è volto al rilascio di attestazioni/certificazioni previste dal Altro

# **SCHEDA 6.1.Altro (IFTS, Frequenza, Certif. Competenze Mod. B)**

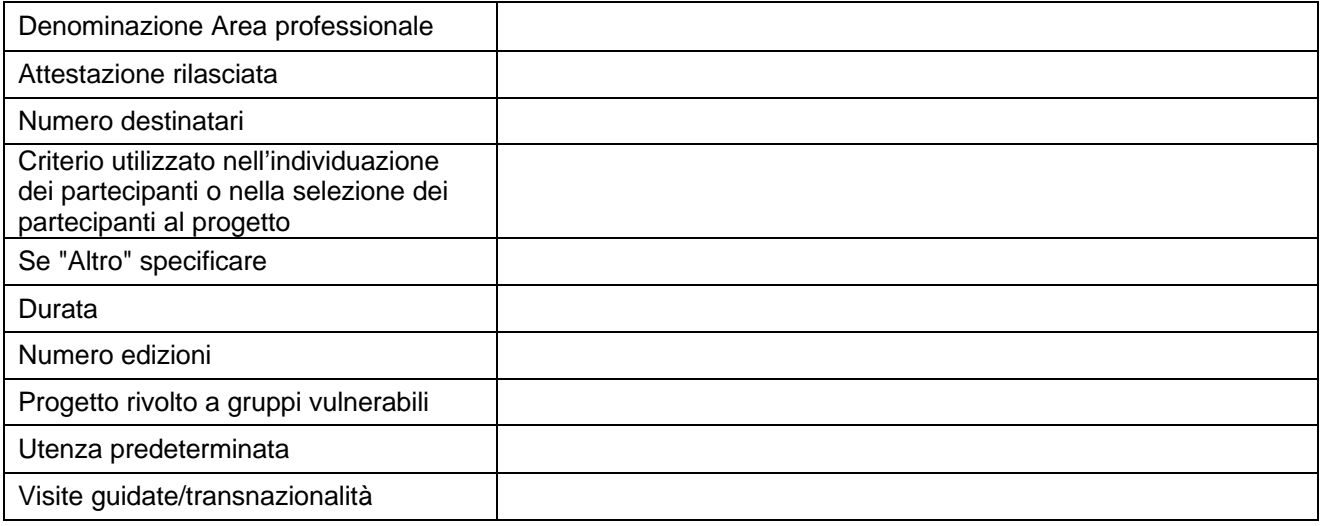

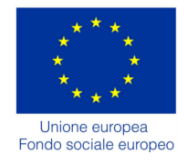

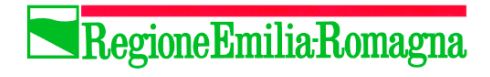

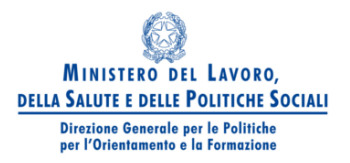

# Formulario Allegato all'Operazione Programmazione 2007-2013 Revisione 5 del 13/01/2009

Id operazione (N° progressivo interno a cura del Soggetto attuatore)

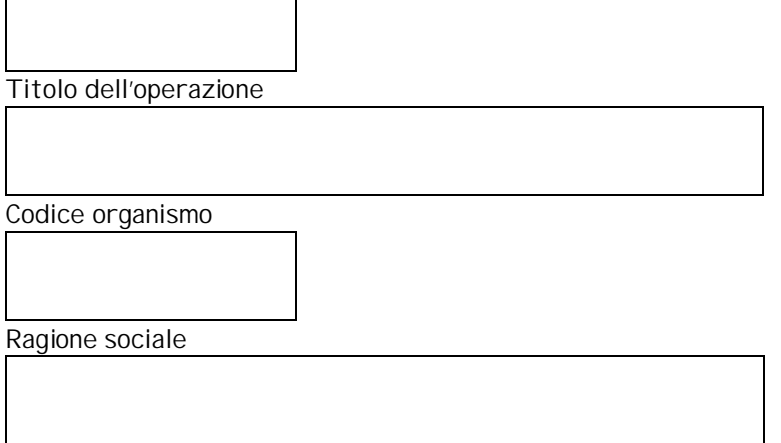

### SCHEDA 1– DETTAGLIO DELL'OPERAZIONE 1.1 - DESCRIZIONE OBIETTIVI DELL'OPERAZIONE

**Descrivere sinteticamente le finalità mettendole in relazione con la situazione socio economica e i fabbisogni del mercato del lavora locale**

#### 1.2 CRITERI, METODI PER IL MONITORAGGIO, LA VALUTAZIONE E LA DIFFUSIONE DELL'OPERAZIONE

**Descrivere le misure da attuare**

### 1.3 PRIORITÀ TRASVERSALE PARI OPPORTUNITÀ

Nel caso venga sviluppata la priorità trasversale, specificare gli elementi caratterizzanti l'opzione prescelta

**Da compilare se pertinente**

### 1.4 PRIORITÀ TRASVERSALE PARTNENARIATO SOCIO-ECONOMICO

Nel caso venga sviluppata la priorità trasversale, specificare gli elementi caratterizzanti l'opzione prescelta

**Descrizione sintetica delle modalità di collaborazione e di relazione tra i diversi soggetti coinvolti nella attuazione delle attività e che rappresentano il partenariato**.

## 1.5 INNOVAZIONE

**Indicazione degli elementi di innovazione con riferimento ai dispositivi della didattica**

1.6 ALTRE PRIORITÀ (se previste dal bando)

**Non pertinente**

1.7 DESCRIZIONE DELLE INTEGRAZIONI METODOLOGICHE E ORGANIZZATIVE SE PREVISTE (ad esempio aule integrate rispetto a moduli formativi comuni a più progetti)

**Da compilare solo per le Operazioni di cui all'azione 2.B**

1.8 ALTRE INFORMAZIONI A COMPLETAMENTO DELLA DESCRIZIONE DELL' OPERAZIONE

**Da compilare solo nel caso si rilevi la necessità di evidenziare ulteriori informazioni inerenti l'operazione**

### SCHEDA 2 - DESCRIZIONE DEI PROGETTI PREVISTI (**Ripetere la scheda 2 per ognuno dei progetti previsti**)

PROGETTO N....**1**

Titolo del Progetto

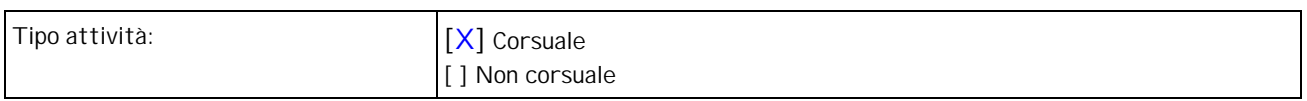

**Nel caso di progetto corsuale compilare la sezione 2.1, mentre nel caso di progetto non corsuale compilare la sezione 2.2**

### **2.1 DETTAGLIO PROGETTO CORSUALE**

Il progetto corsuale è volto al rilascio di attestazioni/certificazioni previste dal:

[X] Sistema Regionale Qualifiche (SRQ) [ ] Formazione Regolamentata (FR) [ ] Altro

**Se si è selezionato Sistema regionale delle Qualifiche compilare la sezione 2.1.SRQ; se si è selezionato Formazione Regolamentata compilare la sezione 2.1.FR; se selezionato Altro compilare la sezione 2.1.Altro**

**2.1.SRQ**

**DETTAGLIO DEL PROGETTO CORSUALE AFFERENTE AL SISTEMA REGIONALE DELLE QUALIFICHE**

### **2.1.SRQ-a) CARATTERISTICHE DELLE PRINCIPALI DOCENZE**

**Indicare il contesto di provenienza (Mondo del Lavoro, Università, ricerca), l'ambito o gli ambiti di specializzazione ed eventuali informazioni se presenti e significative. Indicare inoltre se i docenti sono senior o junior e, se possibile individuarli nominativamente (NON allegare CV)**

### **2.1.SRQ-b) SELEZIONE DEI PARTECIPANTI:**

**Una volta accertati i requisiti d'ingresso, formali e sostanziali, indicati nella SCHEDA 6.1.SRQ del formulario-web specificare criteri e procedura in base ai quali si intendano selezionare i partecipanti qualora il numero delle persone con i requisiti richiesti sia superiore al n° dei posti disponibili.** 

**Indicare inoltre tempistica, strumentazione e personale dedicato**

**Indicare le modalità di pubblicizzazione della iniziativa e di selezione di partecipanti per coinvolgere prioritariamente giovani disoccupati**

**2.1.SRQ-c) VALUTAZIONE DEI REQUISITI DEI PARTECIPANTI IN INGRESSO:** 

**Specificare attraverso quale procedura si intenda accertare l'effettivo possesso dei d'ingresso, formali e sostanziali, indicati nella SCHEDA 6.1.SRQ del formulario-web dettagliando se possibile: tempistica, strumentazione e personale dedicato.**

### **2.1.SRQ-d) RICONOSCIMENTO DI CREDITI:**

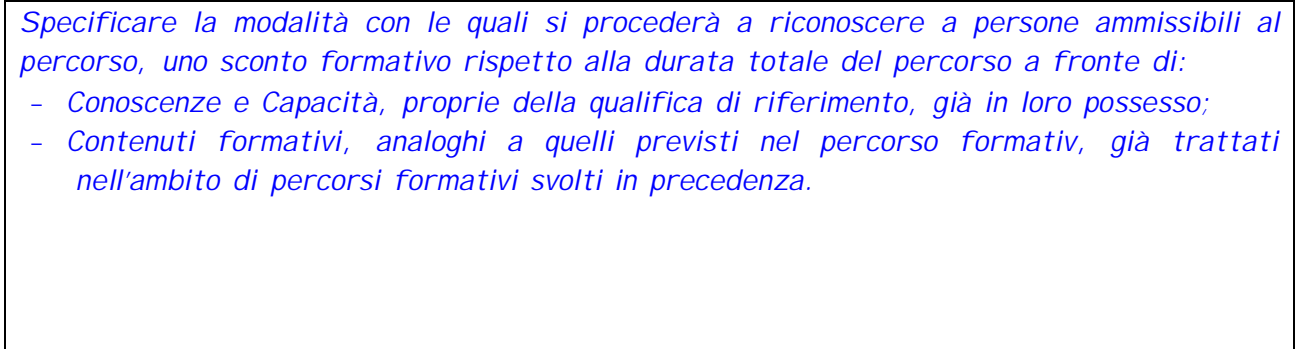

#### SCHEDA 2 - DESCRIZIONE DEI PROGETTI PREVISTI (**Ripetere la scheda 2 per ognuno dei progetti previsti**)

PROGETTO N **2**

Titolo del Progetto

Formalizzazione e Certificazione delle competenze relative alla qualifica di ………………….

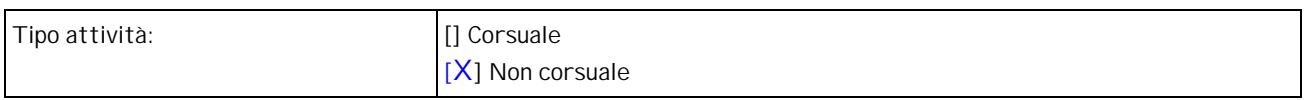

**Nel caso di progetto corsuale compilare la sezione 2.1, mentre nel caso di progetto non corsuale compilare la sezione 2.2**

### **2.2 DETTAGLIO PROGETTO NON CORSUALE**

Il progetto non corsuale è riferito al Sistema regionale di formalizzazione delle certificazioni (SRFC):

[ ] No **[X**] Sì

**Se si è selezionato No compilare la sezione 2.2.NC; se si è selezionato Sì compilare la sezione 2.2.SRFC**

**2.2.SRFC**

**PROGETTO DI DETTAGLIO DEL SERVIZIO DI FORMALIZZAZIONE E CERTIFCAZIONE delle competenze acquisite in esito ad ATTIVITA' FORMATIVA** (**Ripetere questa scheda per ognuno dei progetti a qualifica dell'operazione a cui si riferisce**)

Servizio applicato al: Nr. SRFC \_\_\_\_ PROGETTO N. \_\_\_\_ \_\_\_\_\_\_\_\_\_\_\_\_\_\_\_\_\_\_\_\_\_\_\_\_\_\_\_\_\_\_\_\_\_\_\_

**2.2.SRFC-a) DESCRIZIONE DEL SERVIZIO DI FORMALIZZAZIONE E CERTIFICAZIONE (Attività da realizzare)**

**Descrivere sinteticamente come si intende attuare il Servizio di Formalizzazione e certificazione nell'ambito del progetto indicato evidenziando specifiche scelte organizzative individuate dal Soggetto Attuatore**

#### **2.2.SRFC-b) FASI DEL PROCESSO SRFC**

(Ripetere questa sezione per ognuna delle fasi del processo previste dalla DG. 530/06)

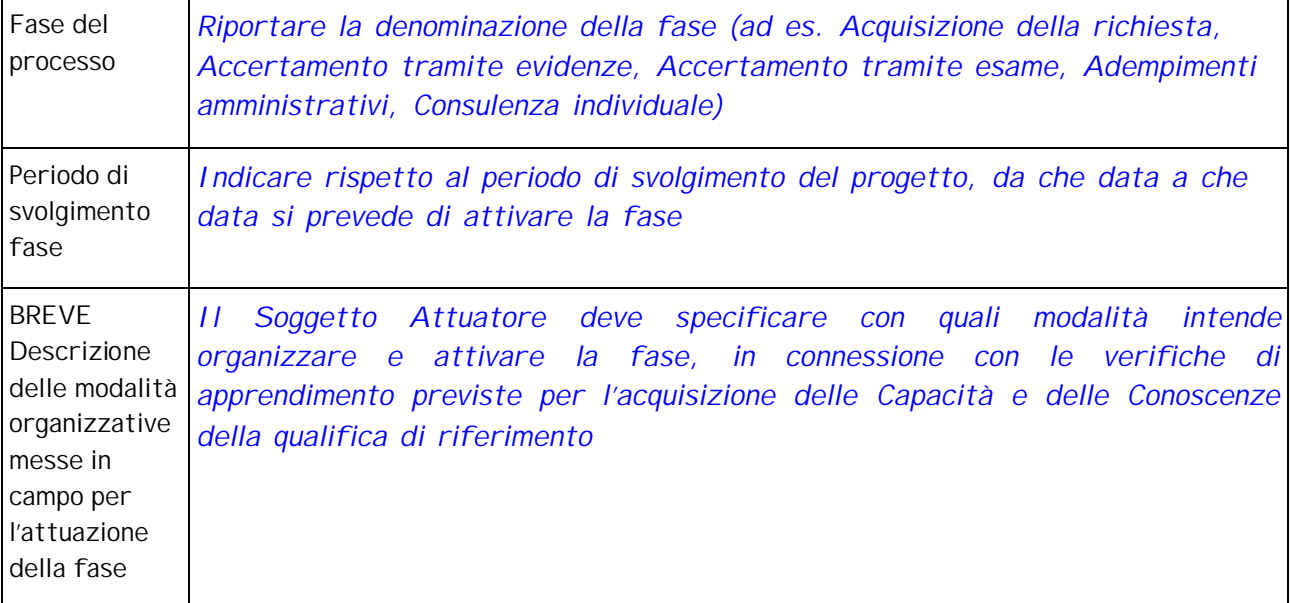

#### **2.2.SRFC-c) QUANTIFICAZIONE E DESCRIZIONE DEI RUOLI SRFC E DI ALTRE FIGURE COINVOLTE NEL SERVIZIO DI FORMALIZZAZIONE**

Con riferimento a ciascuna delle fasi riportate nelle sezioni precedenti, evidenziare i ruoli coinvolti stimandone l'impegno in giornate/uomo

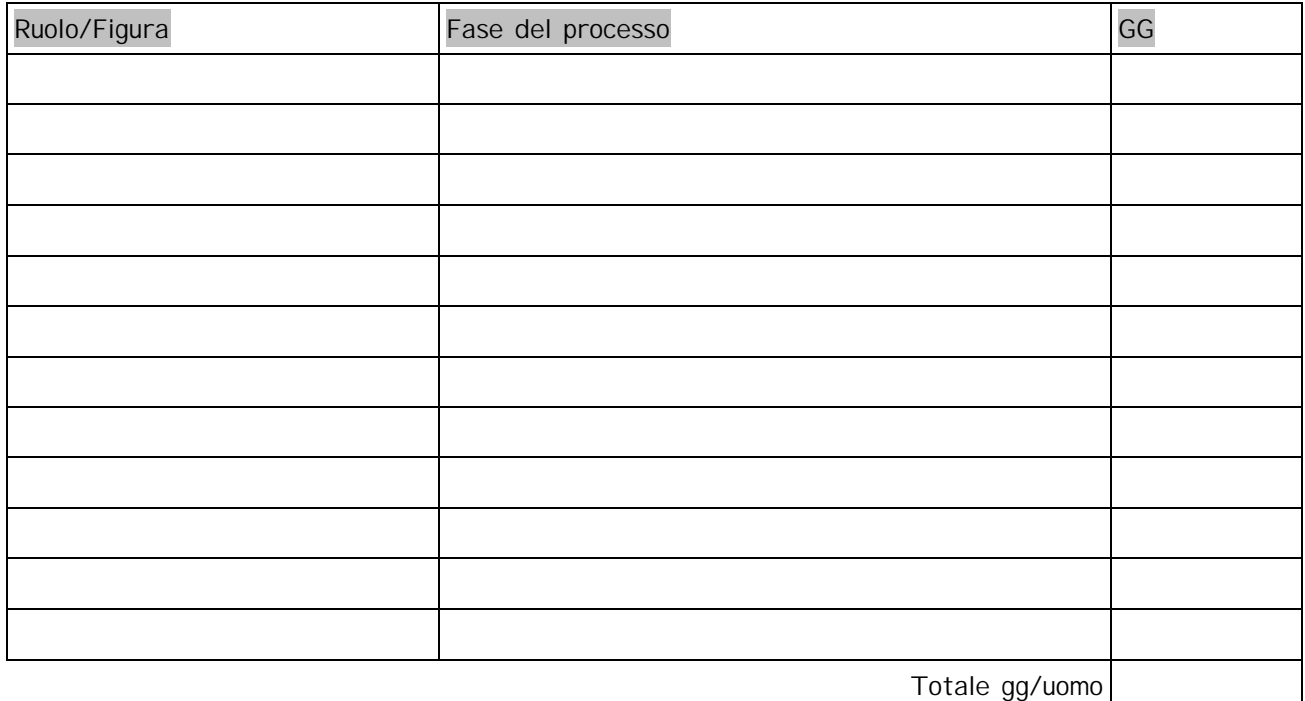

Sulla base del Totale gg/uomo, calcolare la previsione di spesa complessiva del servizio tenendo a riferimento i parametri di costo contenuti nella DGR. 105/2010

**d) INDICAZIONE DEL COSTO COMPLESSIVO**

0,00 euro

#### SCHEDA 2 – DESCRIZIONE DEI PROGETTI PREVISTI (**Ripetere la scheda 2 per ognuno dei progetti previsti**)

PROGETTO N **3.**

Titolo del Progetto

**(il riferimento è per le operazioni a valere sull'azione 2.B al progetto tipologia 02)**

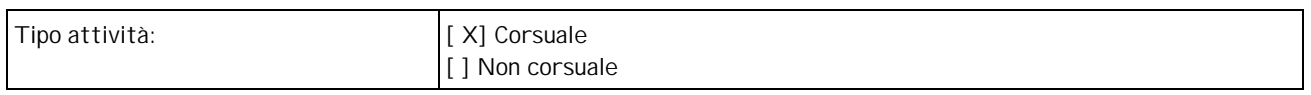

**Nel caso di progetto corsuale compilare la sezione 2.1, mentre nel caso di progetto non corsuale compilare la sezione 2.2**

### **2.1 DETTAGLIO PROGETTO CORSUALE**

Il progetto corsuale è volto al rilascio di attestazioni/certificazioni previste dal:

[ ] Sistema Regionale Qualifiche (SRQ) [ ] Formazione Regolamentata (FR) [**X]** Altro

**Se si è selezionato Sistema regionale delle Qualifiche compilare la sezione 2.1.SRQ; se si è selezionato Formazione Regolamentata compilare la sezione 2.1.FR; se selezionato Altro compilare la sezione 2.1.Altro 2.1.ALTRO**

**2.1.ALTRO-a) ARTICOLAZIONE DEL PERCORSO (aspetti metodologici e organizzativi)**

**Descrivere in modo dettagliato il percorso di apprendimento in termini di competenze, metodologie formative, modalità di valutazione in itinere e al termine.**

#### **2.1.ALTRO-b) CARATTERISTICHE DELLE PRINCIPALI DOCENZE**

**Descrivere le caratteristiche delle diverse figure che presidiano l'apprendimento in impresa, i processi e le metodologie.**

**2.1.ALTRO-c) DESCRIZIONE DEI DESTINATARI (requisiti di accesso)**

**Da compilare solo se il progetto non si rivolge alla totalità dei destinatari del progetto formativo tip. 09.3**

**2.1.ALTRO-d) RISPOSTE ALLE ESIGENZE DEI POTENZIALI PARTECIPANTI ANCHE IN TERMINI DI PROSPETTIVE OCCUPAZIONALI**

**Descrivere il valore aggiunto del percorso in impresa in termini di prospettive occupazionali**